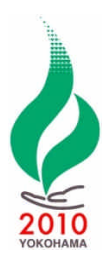

 $\bullet$  $\bullet$  $\bullet$  $\bullet$  $\bullet$ 

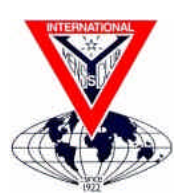

## 2010

- $\bullet$
- $\bullet$
- $\bullet$
- $\bullet$
- $\bullet$
- $\bullet$
- $\bullet$
- 
- $\bullet$
- 50  $\bullet$

URL http://ic2010yokohama.web.fc2.com/japan/index.htm

- $\bullet$
- ログイン ID
- $\bullet$
- $\bullet$

8 3 9

2

2009 10 23 ( ) 2010 22 ( ) 2009 10 23 ( ) 2010 7 5

03-5367-6652(

10 17 ) yseast@ymcajapan.org